# 2024년 신규 농촌특화형 성평등 전문강사 양성과정 서류 접수 및 교육 안내

< '24. 3. 6.(수) / 한국양성평등교육진흥원 전문강사양성부 >

### ⚬ 신규 농촌특화형 성평등 전문강사 양성과정 서류 모집

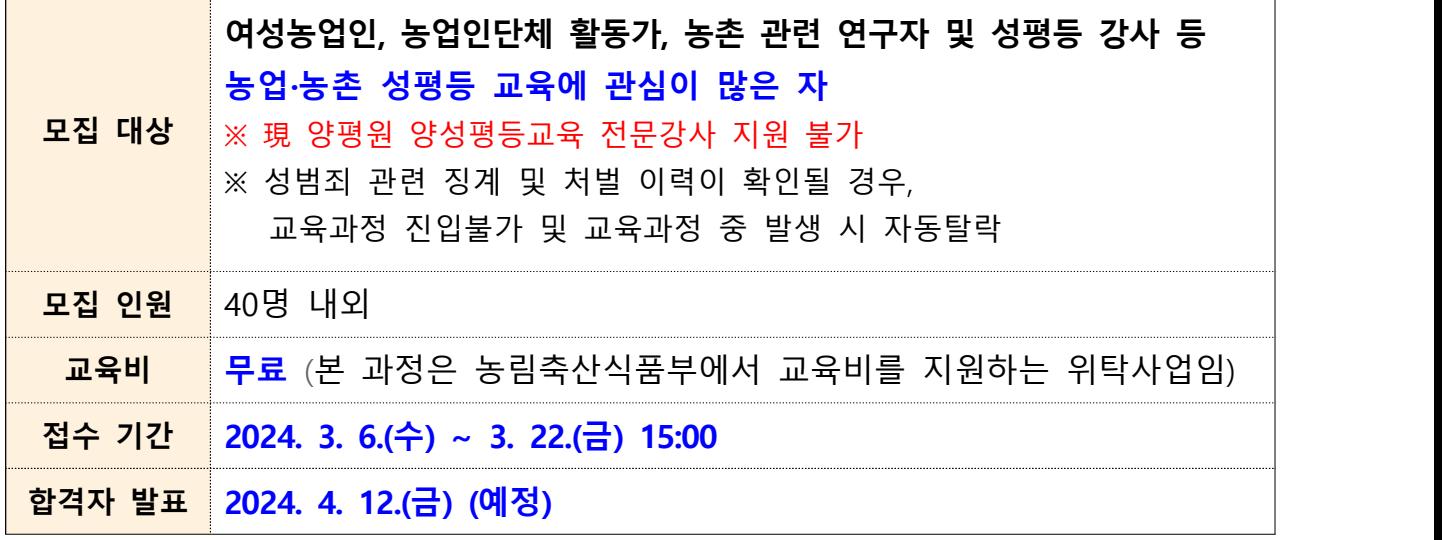

### ⚬ 제출 서류

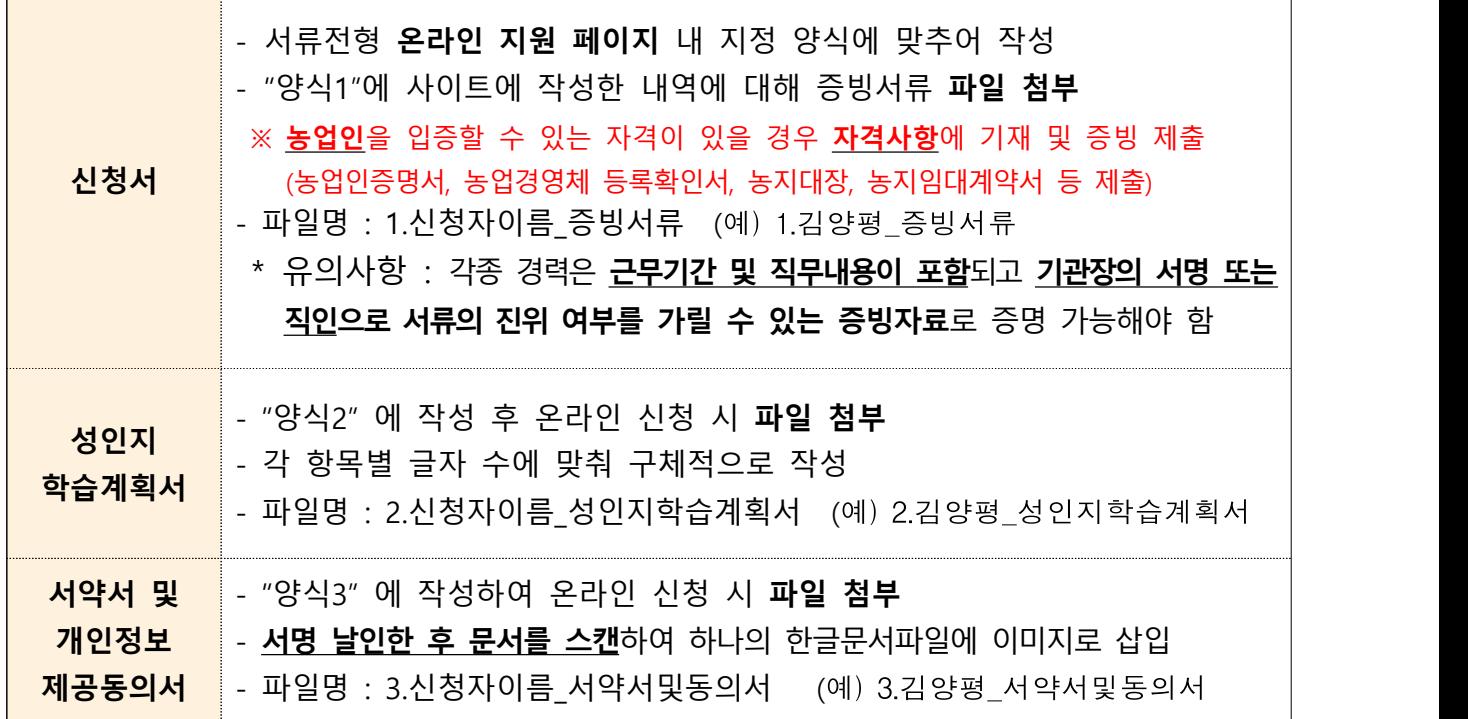

## 교육 개요

#### ⚬ 추진목적

- (성평등문화 확산) 양성평등정책 법과 제도를 인지하게 함으로써 농업·농촌 성평등 인식개선 및 문화를 확산하고, 농업·농촌사회의 지속 가능성을 제고
- (전문인력 양성) 여성농업인 성평등 전문인력 양성을 통해 여성농업인의 지역사회 역할 확대, 역량 강화 및 사회참여 확대 기반 조성
- (교육인프라 확대) 성평등 전문강사 양성 및 역량 강화를 지원하여 농업·농촌 교육체계 기반 구축과 성평등 강의 확대 기반 마련

#### ⚬ 교육기간 : 총 4단계 80시간 (4~11월)

- ※ 1∼3단계(일부)는 비대면 교육(zoom), 3단계(일부)∼4단계는 대면교육으로 진행하며, 상황에 따라 교육방식 및 일정 변경 가능
- **⚬** 교육일정(안)

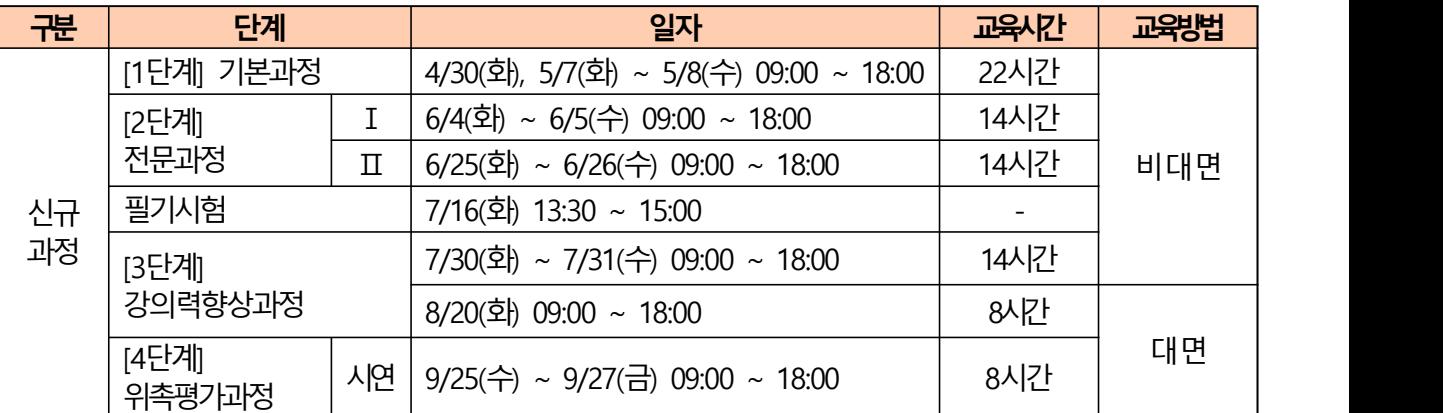

※ 과정별 교육 시간 20% 이상 결강 시 해당과정 자동 탈락, 위촉평가는 결강 불가

#### ⚬ 전문강사 위촉

- 위촉대상 : 한국양성평등교육진흥원장이 정한 전문강사 양성과정을 이수하고 단계별 심사기준을 통과한 자
- 위촉기간 : 2025. 1. 1. ~ 2025. 12. 31.(1년) ※ 재위촉 대상 : 재위촉 요건을 충족하는 전문강사에 한해 연 단위로 연장 가능 ※ 재위촉 요건 : 강의실적보고 연 3회 이상, 보수교육 이수, 강의모니터링 수행 등
- 비고 : 한국양성평등교육진흥원 강사뱅크(온라인) 內 강사정보 등록
- ⚬ 교육 목표
	- 농촌 특성을 이해하고, 농촌지역 및 농업관련 기관 등에서의 성평등 교육의 필요성과 취지를 교육대상이 공감할 수 있도록 강의를 기획할 수 있다. - 교육 대상자의 성평등 인식개선 효과를 높이기 위해 교육대상의 일
	- 상생활에서 사례를 발굴하고, 성인지 관점에서 분석하여 활용할 수 있다.
- ⚬ 교육 프로그램

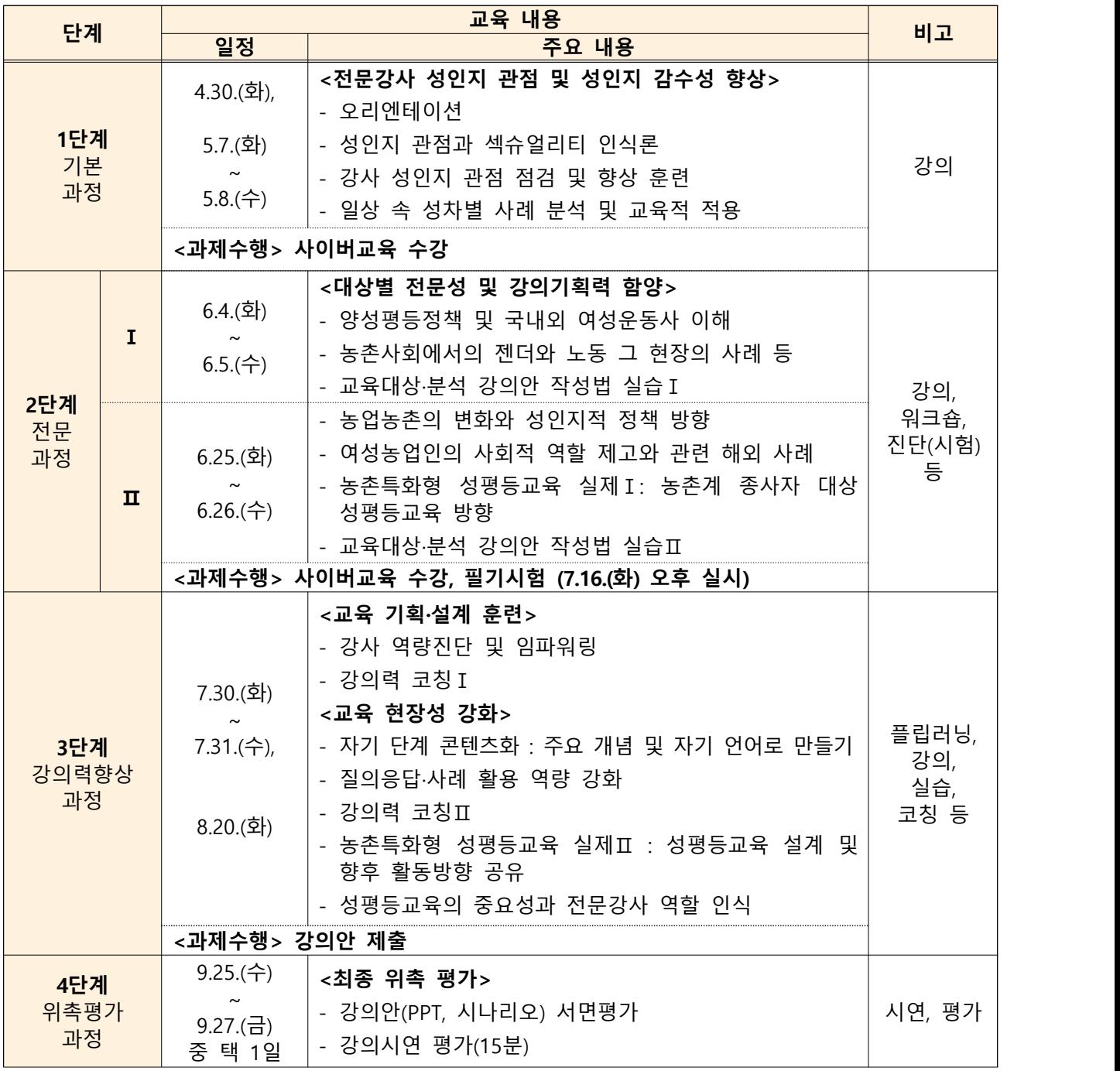

※ 상기 내용 및 일정은 변경될 수 있습니다.

# 2 신청 방법 및 유의사항

### $\Pi$  신청 방법

교육센터 홈페이지(<http://demsnew.kigepe.or.kr>) 회원가입 및 로그인 ▼ 공지사항 게시글 내 **농촌특화형** 서류작성양식 다운로드 및 작성 ▼ <2024년 신규 농촌특화형 성평등 전문강사 양성과정> 신청서 작성 및 필수 서류 제출 - 참고 2,3 매뉴얼 확인 바랍니다.

**※ 서류전형 심사는 농업·농촌 및 성평등 관련 분야 근무경력, 교육수강이력, 활동계획의 구체성, 성인지 학습계획서 작성 등을 고려하여 실시하므로 각 항목에 맞게 충실하게 작성 부탁드립니다.**

### $2$  유의사항

- ⚬ 교육센터의 접수/수강/위촉 이력은 ID로 관리되므로, 교육센터 ID를 이미 보유한 경우, 기존 ID로만 서류전형 접수 (회원정보의 인적사항도 최신 내용으로 수정)
- ⚬ 접수 마감 시간 준수 (마감 시간 종료 후 수정, 추가 접수 불가)
	- 접수 마지막 날은 접속자 급증 등으로 인하여 예상하지 못한 시스템 장애가 발생할 수도 있으니 여유있게 접수하시기 바랍니다.
	- 마감시간 전까지 신청내용을 변경(수정/삭제)할 수 있으며, 마감시간 종료 후에는 변경이 불가능합니다.
	- 서약서·개인정보제공동의서 자필서명 누락, 파일 누락 및 오류, 기한 내 미제출 등으로 인해 발생되는 불이익이 없도록 서류 제출 후 접수 확인을 꼭 하시기 바랍니다.

 **※ 제출서류 확인 및 수정 : 교육센터 - [마이페이지] - [나의학사정보] - [서류접수]**

# 참고 1 자주 하는 질문

**Q1. 온라인 신청서 및 필수 제출서류(증빙서류, 성인지학습계획서, 서약서 및 개인정보 제공동의서) 중 일부를 제출하지 않은 경우는 어떻게 처리하나요?**

A1. 필수서류 미제출로 **탈락 처리**합니다.

**Q2. (성인지학습계획서) 필수 제출서류를 양평원에서 제공한 양식과 다른 서식을 사용하거나 제공한 양식을 편집해도 되나요?** 

A2. 아니오. **본원에서 제공한 양식을 편집 없이 활용**해야 합니다.

**Q3. (성인지학습계획서) 양평원에서 안내한 분량에서 초과하여 작성해도 되나요?**

 A3. 초과할 수 없습니다. **초과한 분량은 평가 시 제외**합니다.※ 성인지학습계획서 총 3페이지 내

**Q4. (경력) 경력 증빙서류로 위촉장이나 임명장도 인정 가능한가요?** 

 A4. 아니오. 경력은 **기관장 서명 또는 직인이 날인된 경력증명서나 재직증명서**를 통해 증빙 가능합니다.

**Q5. (경력) 모집분야 관련 업무·활동경력인지 어떻게 확인하나요?**

A5. 경력증명서 또는 재직증명서 등에 **기재된 담당 직무 내용**을 통해 확인합니다.

**Q6. (경력) 경력 증빙을 위해 경력 또는 재직증명서를 제출했으나, 직무내용이 명기되 어 있지 않습니다. 어떻게 처리하나요?**

 A6. 직무내용이 명기되어있지 않은 경우, **직위 또는 소속 등으로 자격요건 관련 직무경력으로 확인할 수 있는 경우**에 한해 경력으로 인정합니다.

**Q7. (강의/활동) 강의/활동 증빙서류로 현장 사진이나 포스터도 인정 가능한가요?**

 A7. 아니오. 강의/활동은 **발행처 직인 등이 날인된 강의확인서 등의 서류**로 증빙해 주시기 바랍니다

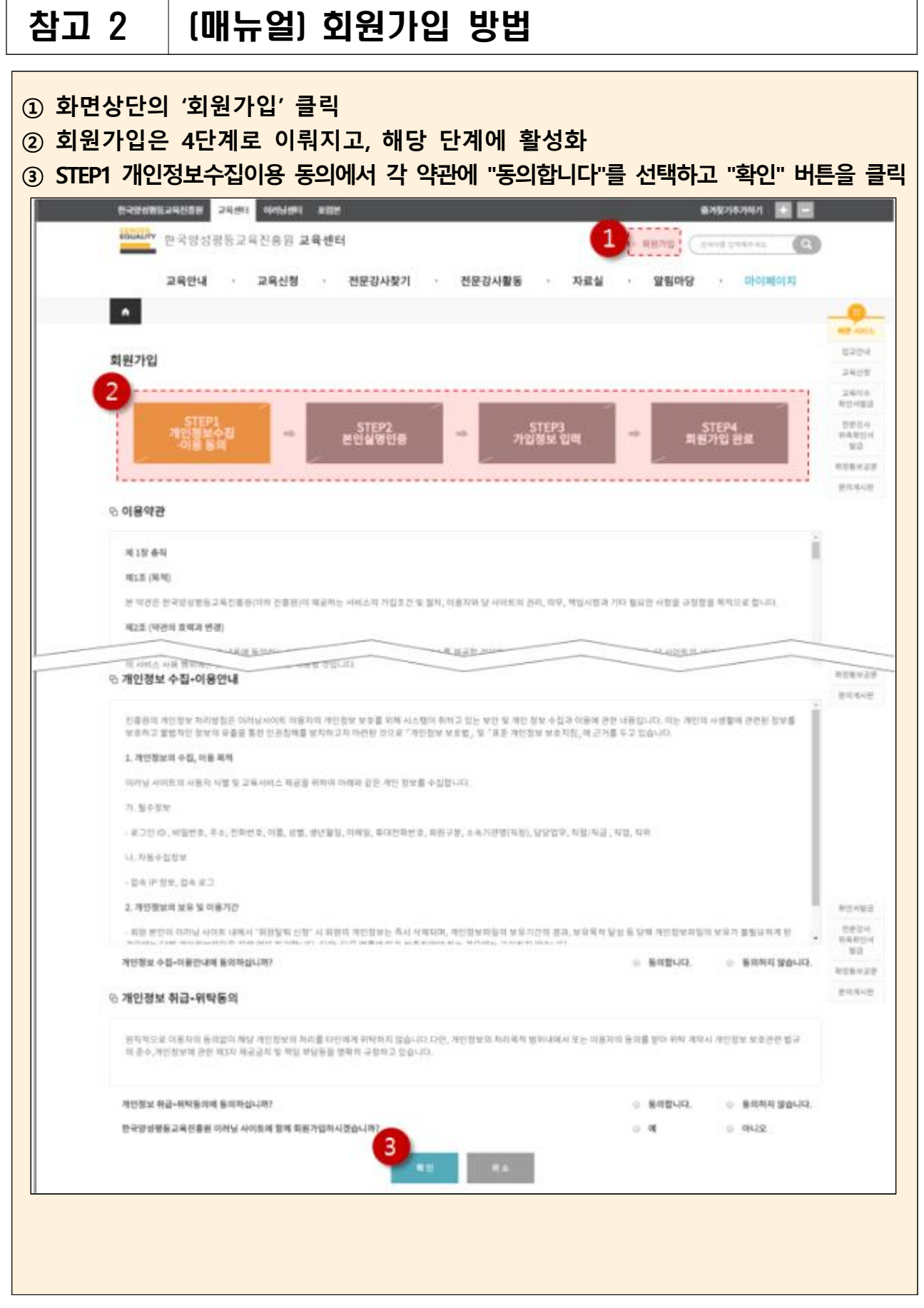

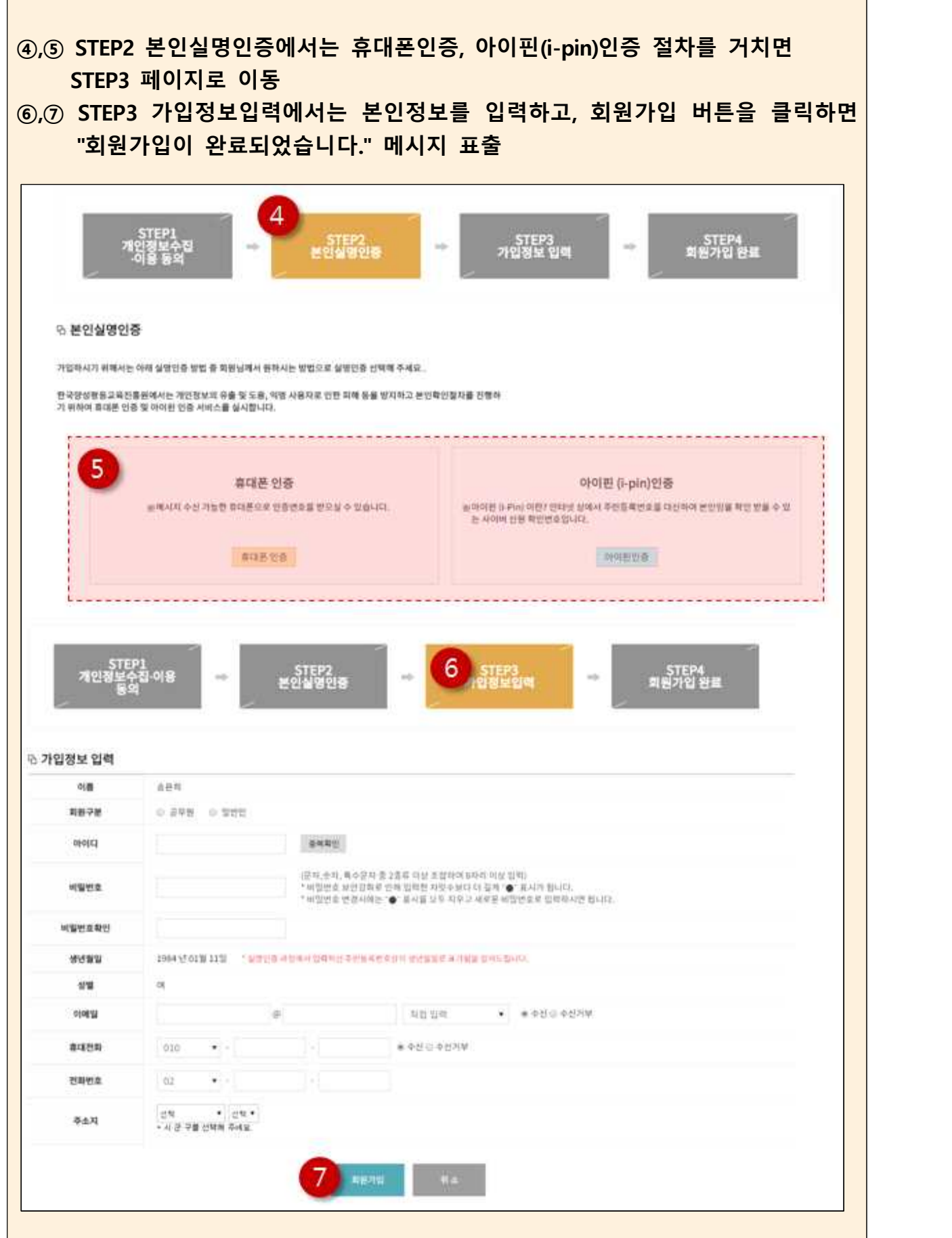

#### 참고 3 (매뉴얼) 서류접수 방법 **① 교육센터 홈페이지(https://demsnew.kigepe.or.kr) 접속** - 회원가입 및 로그인 교육검색 및 수강신청 ○ 일반교육과정 <mark>→ 전문감사과정 · 선덕 두 검색해주세요</mark> 일반과정 교육분야 : UPH UT/TUND • 전문감사 교육분야 | 위축분이(전체) \*2.1.00000000  $\bullet$ 교육대상 교육대상 • 교육기간 교육기간(전체) • 모집방법 모집방법(진제)  $\cdot$ 叶型射 在楼 과정상태 0 전계 0 신청전 0 신청준 0 신청마감 0 교육중 0 교육중요  $280V$ 林県 **JEMOS** 选项键 中海668  $A1863(2)$ 言葉ガネ **JEREARE** 2022년 신규 농촌쪽회의 설명을 전문없지 않 온라인신청 安全新興会社 **DB** 02:34:03.19 事業研修 经济制动模制制 2022년 신규 독空中期 世界公司 전문감사 영 **PUDE MONEY BRANDER** tritt 0124-0234 Alteriar 丝叶型(柏根剂制) **② 신청하고자 하는 교육분야명 확인 후 '제출'버튼 클릭** - 상단메뉴 : [교육신청] - [교육검색 및 수강신청]<br>- [전문강사과정] 선택 [검색] 클릭 후 2024년 신규 농촌특화형 [수강신청] 클릭 **5 서류전형정보** ◀신청 분야 확인 进费则 2022년 농촌특화를 성평등교육 전문강사 양성과정(서류진정) 99498 地址报 难叠 기간 2022.02.24 - 2022.03.18 二自叫사항 1. 일찍 및 경험 등 분이익 사항 장식 일의연경 등 작성교를 미준수(타 명식 사용, 명식 필의연경 등) PHA 일수개출시휴 누빈 2. 서류접수 전, 교육관터 홈페이지 개인정보 업데이트(소속기관, 최위, 연락처, 여매일 주소) 3. 목출서류 수정 및 흡수여부 학민 : 마이메이지 - 나의 학사정보 교 수 없은 마음 시간 전 마지만 가능 弹琴电容 2022년 농촌특화형 설명품 전문갈사 양성과 할 안내문.hwp 图学1 분명 1. 성분지학습격회 4.hwp ◀서류양식 다운로드 및 작성 **图早2** 불법 2. 서박서 및 개인정보취급등의서 hwp ▼클릭 제출양식작성 후 서류접수 진행해주세요 提举3  $\mathbf{u}$ 서류部中 **③ 교육계획(모집개요), 서류작성양식 확인 및 다운로드** - 교육계획(모집개요) 및 모집내용 확인 - 서류작성양식\* 다운로드 후 작성, [서류접수] 클릭 ※ 공지사항의 제출서류 양식과 동일, **제출 양식 작성 후 서류접수 진행해주세요. ④ 서류접수 온라인 등록**

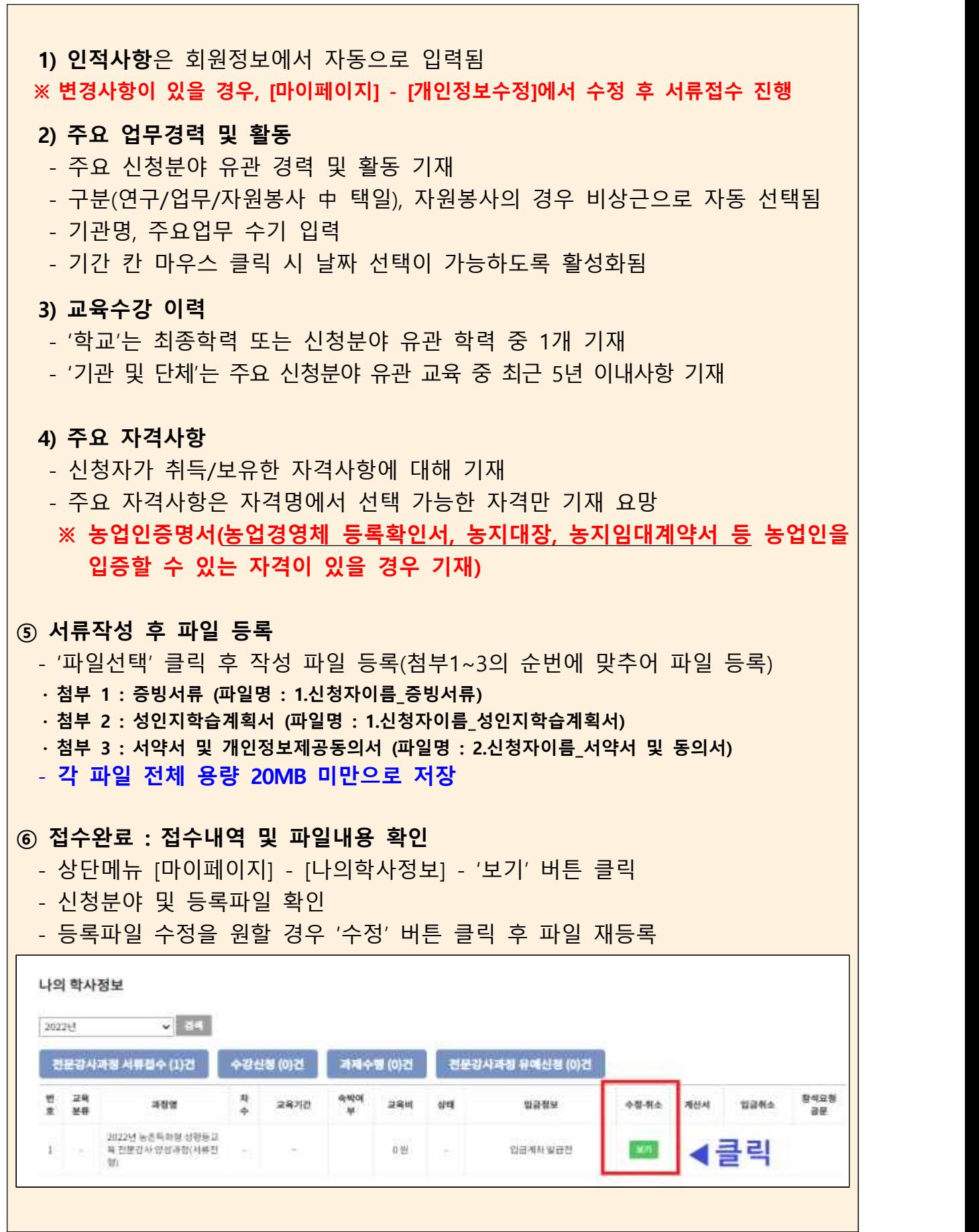